## **Motif Discovery**

02-710 Computational Genomics **Seyoung Kim** 

### **Motif**

• Set of similar substrings, within a family of diverged DNA or protein sequences, which likely has a function

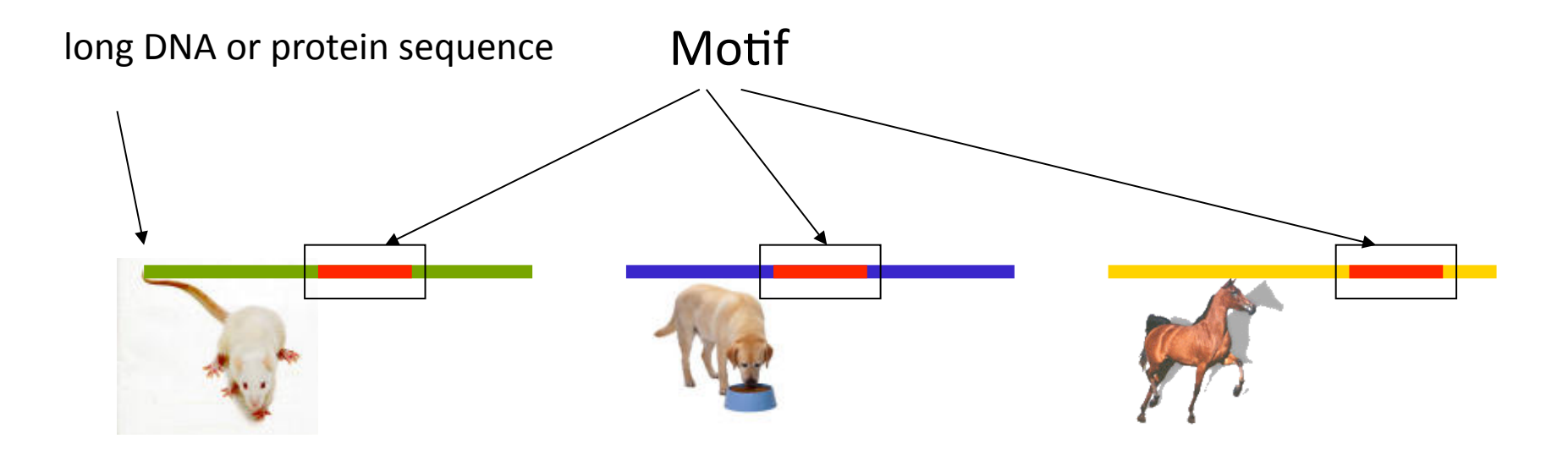

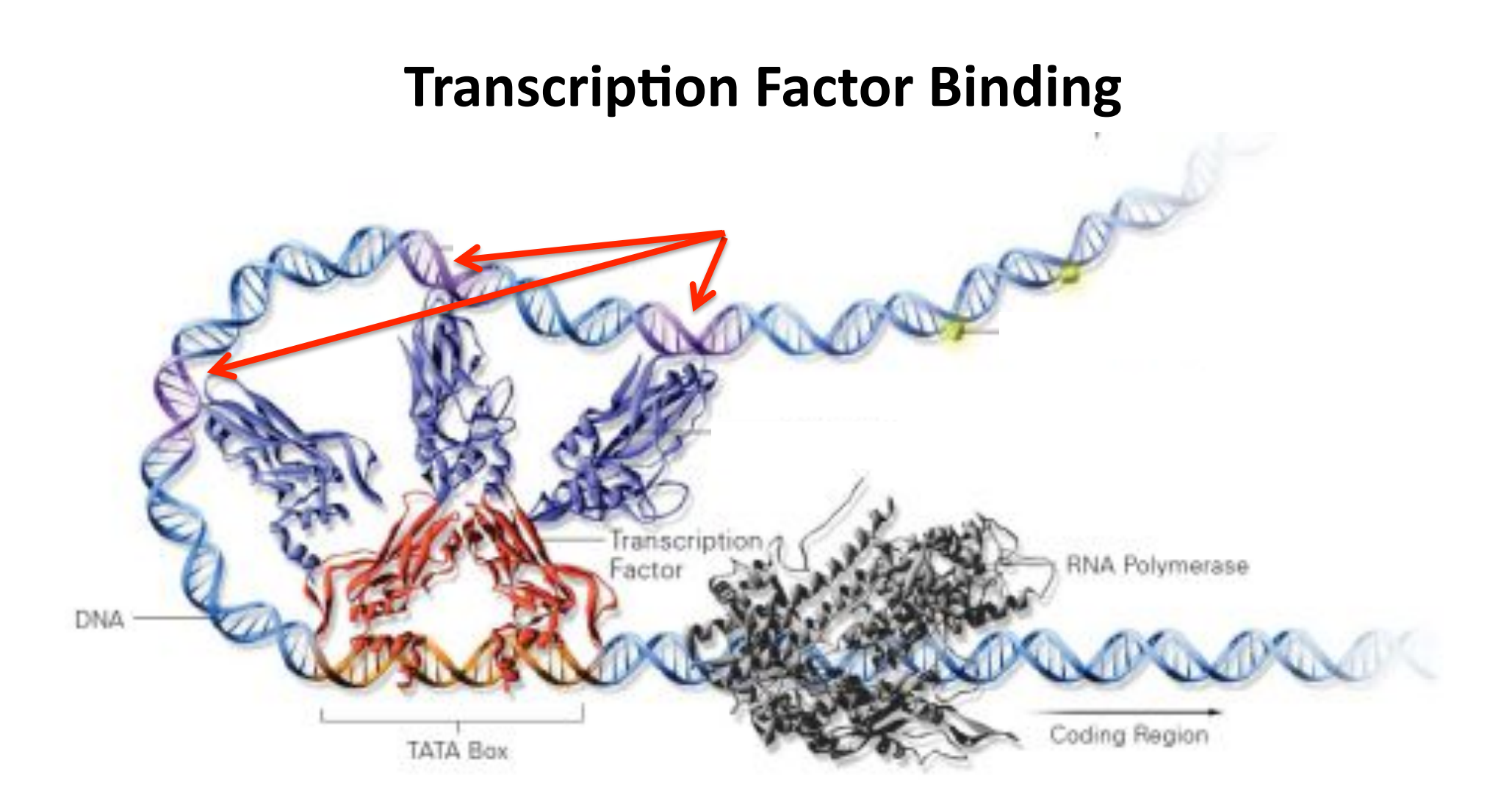

#### **Transcription Factor Binding**

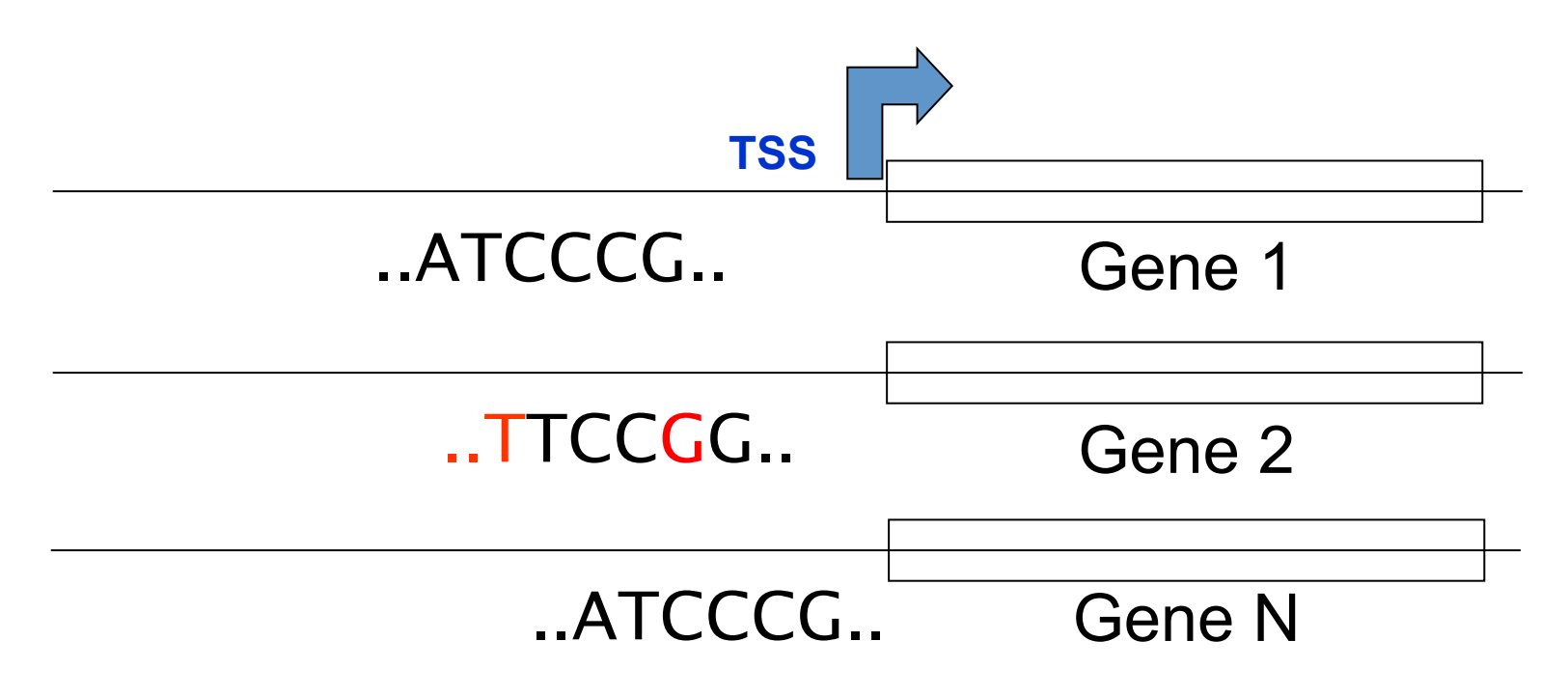

# Why identify motifs?

- In DNA  $\bullet$ 
	- Discover how genes are regulated
- In proteins  $\bullet$ 
	- Identify functionally important regions of a protein family
	- Find similarities to known proteins

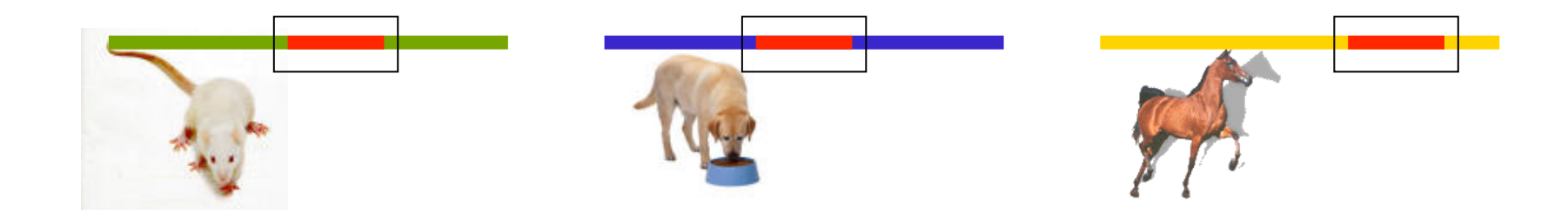

# **Outline%**

- Motif models and position specific scoring matrix (PSSM)
- Assume PSSM is given and detect motif matches in a long sequence
- Assume PSSM is not given and learning motif models from a set of long sequences harboring motifs

#### **Position Specific Scoring Matrix (PSSM)**

AAGTGT TAATGT AATTGT AATTGA ATCTGT AATTGT TGTTGT AAATGA TTTTGT

A set of related DNA sequences, each with 6 nucleotides

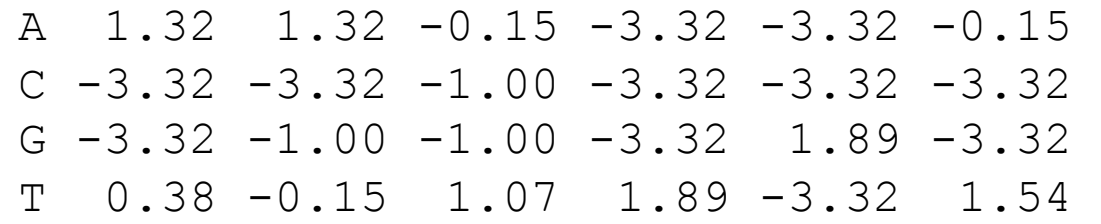

PSSM derived from the sequences, each entry for log-odds score

#### Log-odds Scores in PSSSM

Nucleotide "A" is

observed.

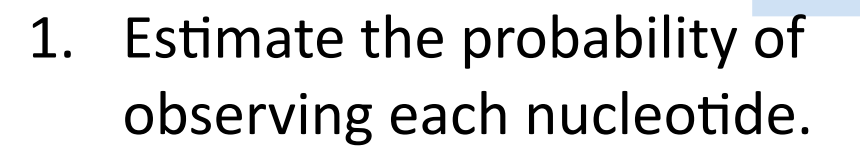

- Divide by the background  $2.$ probability of observing the same nucleotide.
- Take the log so that the  $3.$ scores are additive.

How to specify the foreground motif model M How to specify the background model B

Nucleotide was generated by the foreground model (i.e., the PSSM).

 $\frac{\Pr(A|M)}{A|R}$  $log<sub>2</sub>$ 

The nucleotide was generated by the background model (i.e., randomly selected nucleotide).

# Learning the Foreground Motif Model Pr(A) **M)'s%**

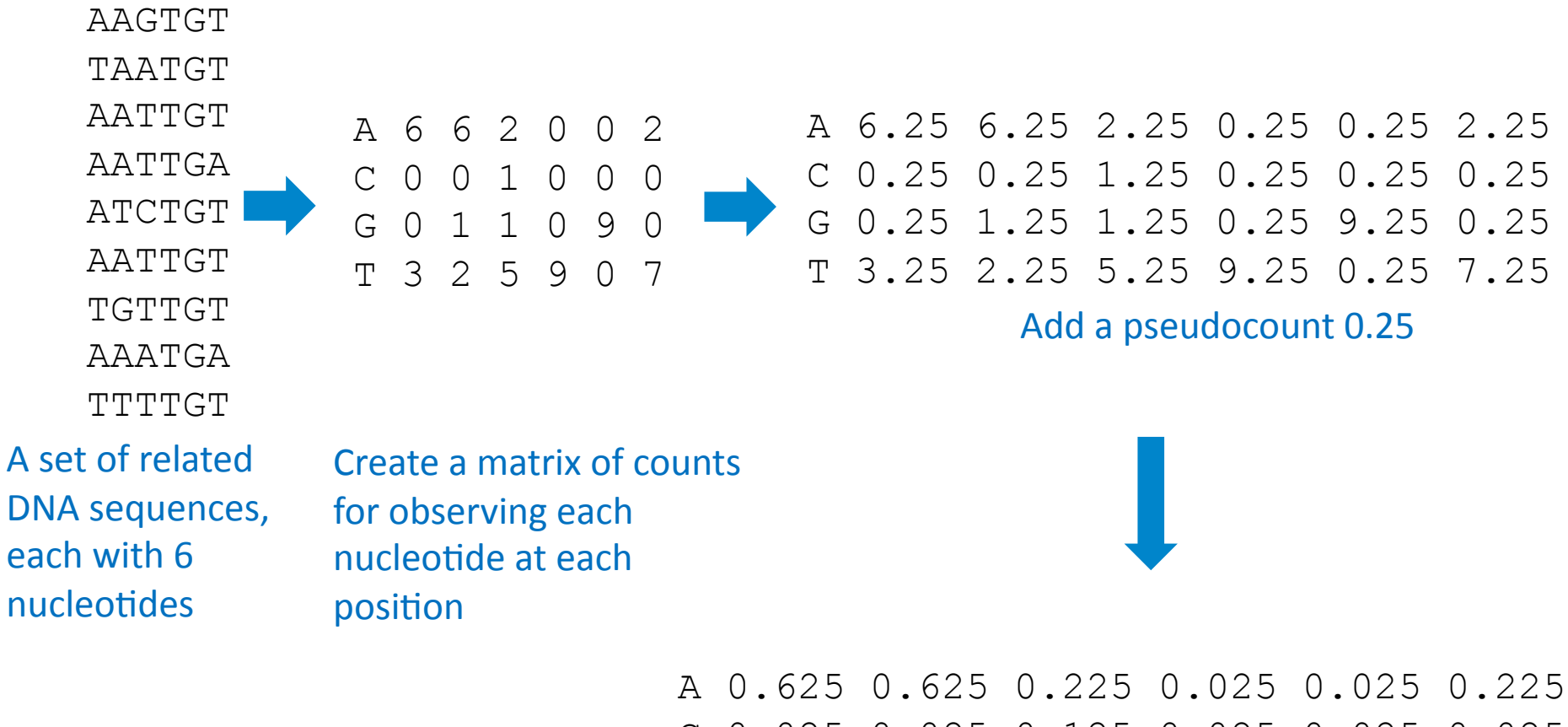

- C 0.025 0.025 0.125 0.025 0.025 0.025 G 0.025 0.125 0.125 0.025 0.925 0.025
- T 0.325 0.225 0.525 0.925 0.025 0.725

Normalize each column to make it probabilities summing to 1 (Position Weight Matrix (PWM))

#### Learning the Background Model Pr(A|B)'s

A 0.25  $C_0.25$  $G_0.25$ T 0.25

Assume equal probabilities for all nucleotides

Even better, calculate from the frequency in sequences but discard positions

#### **Putting Together PSSM**

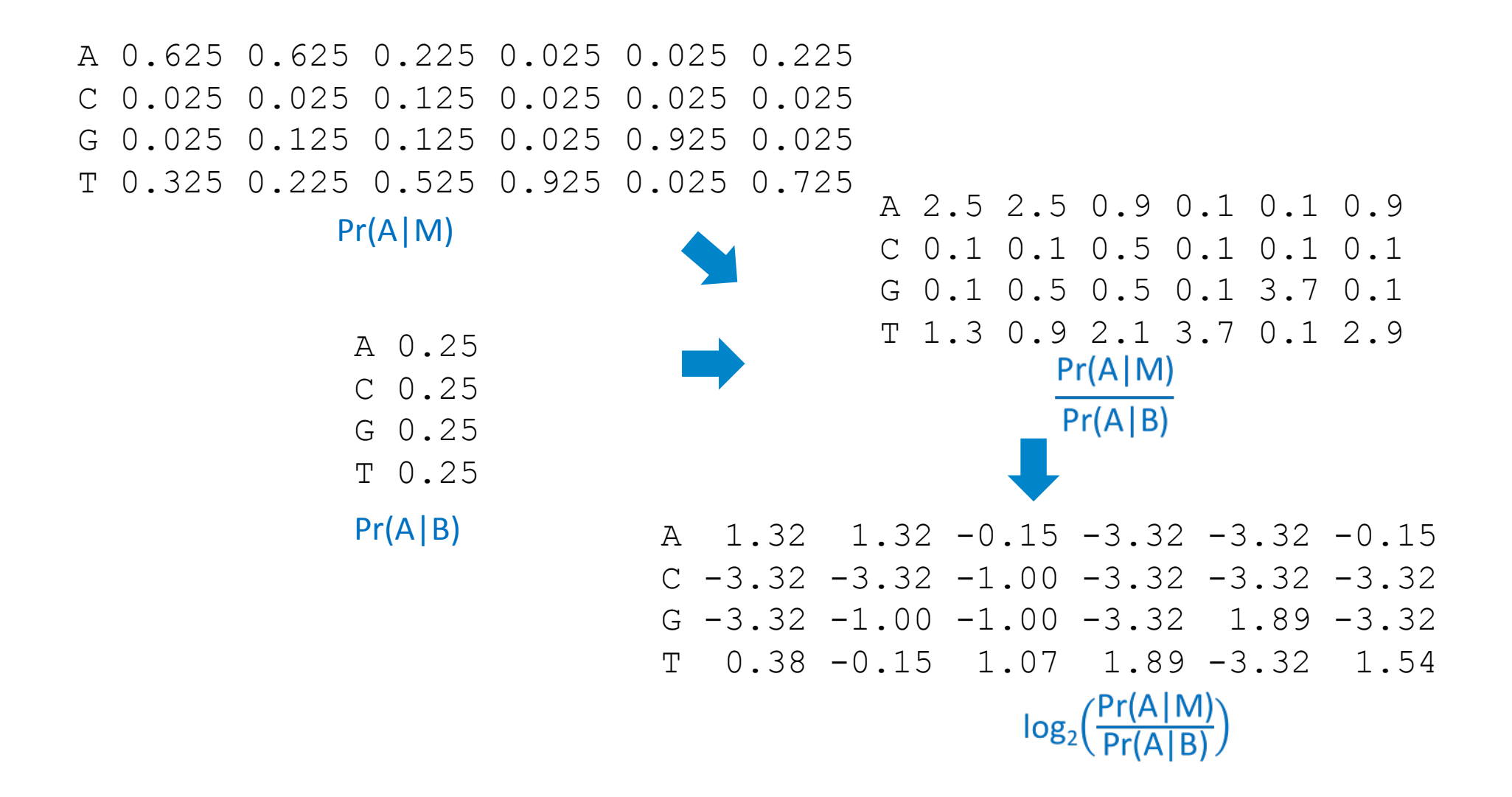

#### **Motif in Logo Format**

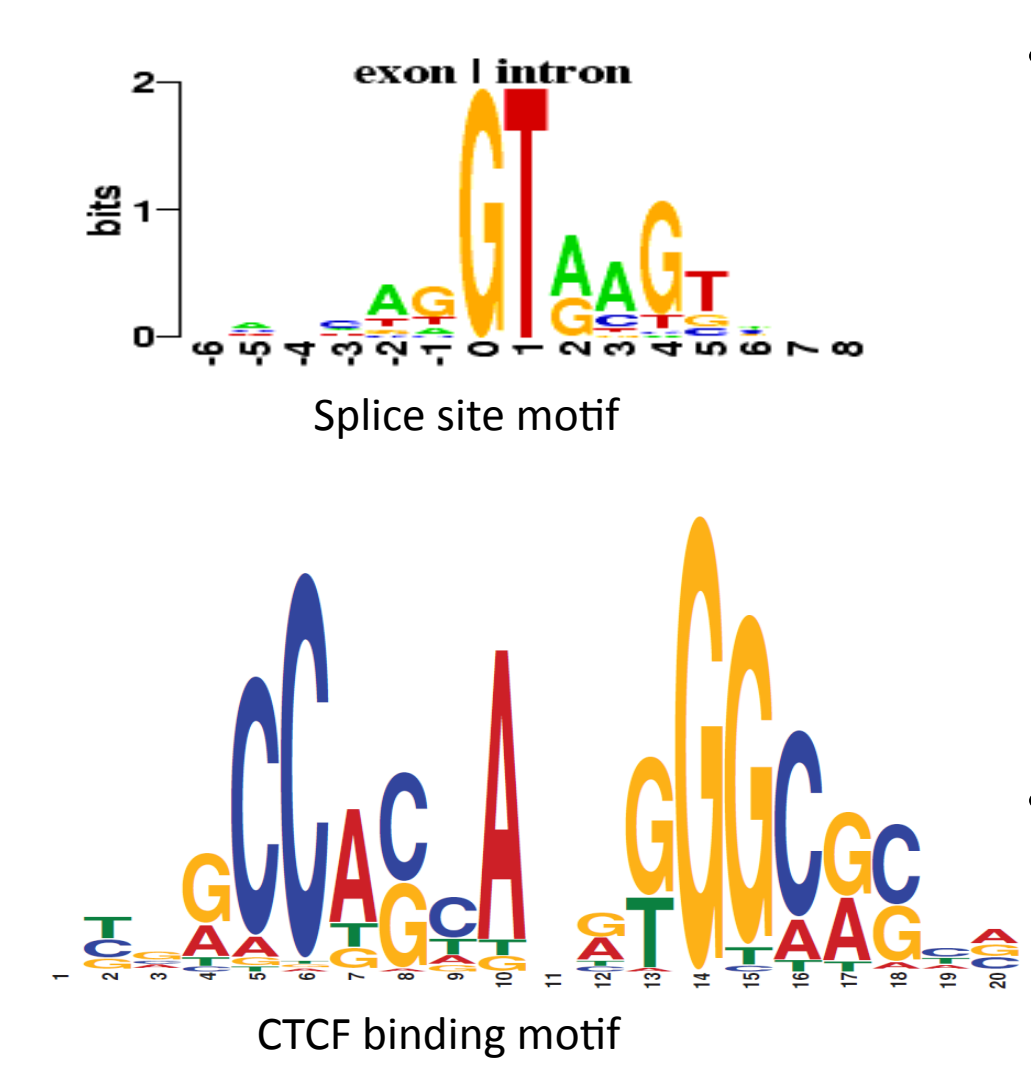

Total height at each position: information content (log base 2)

$$
\sum_{\alpha} p_{i\alpha} \log \frac{p_{i\alpha}}{b_{\alpha}}
$$
  
= log 4 - (-\sum\_{\alpha} p\_{i,\alpha} log p\_{i,\alpha})

- $-$  *p<sub>i,* $\alpha$ *</sub>* = probability of  $\alpha$  in matrix position *i*
- $b_\alpha$  = background frequency of  $\alpha$
- Some positions have no information (random distribution)

#### **CAP (Catabolite Activator Protein, also known as CRP) acts as a transcription activator by binding at more than 100 sites within the Escherichia coli genome**

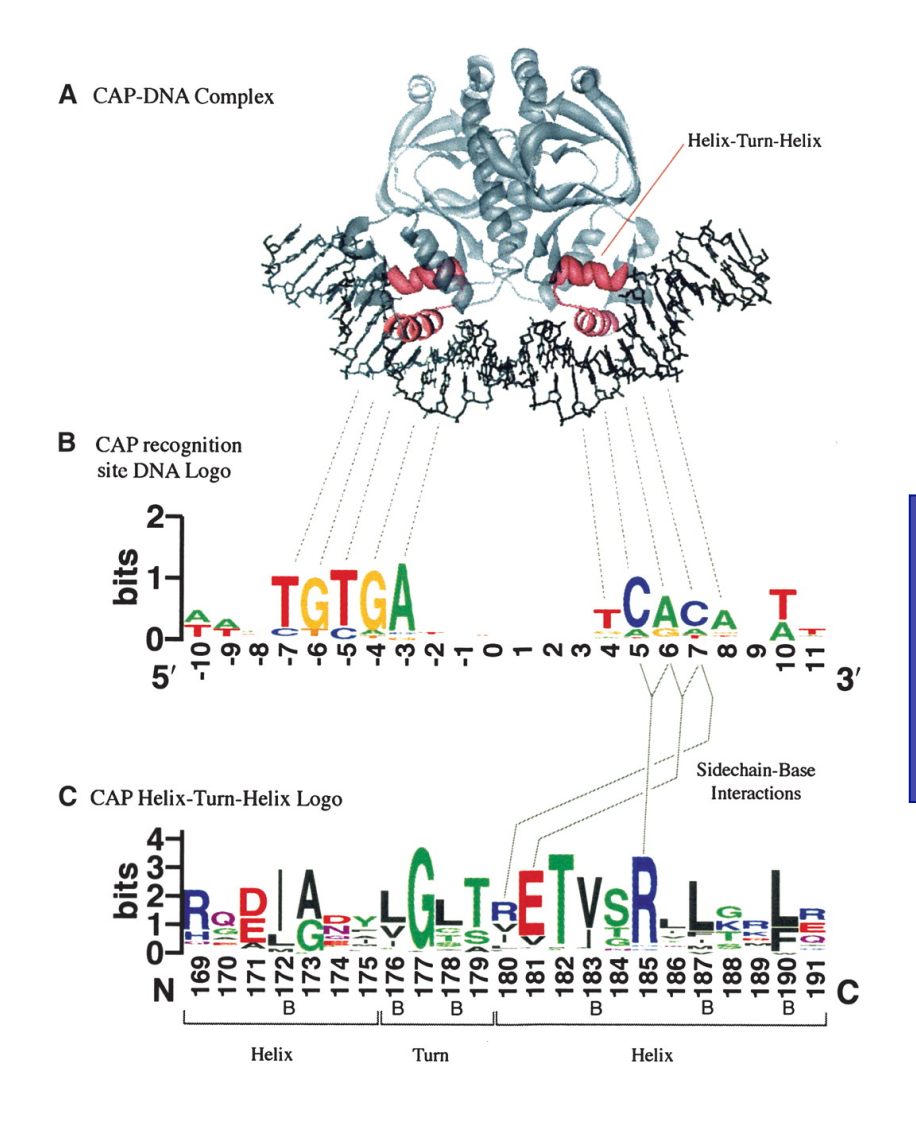

**A palindromic sequence (w.r.t. both strands)** 

**Motif Reveals the most important sequencespecific binding/interaction sites** 

#### **Scanning for Motif Occurrences**

#### • Given:

#### $-$  a long DNA sequence

TAATGTTTGTGCTGGTTTTTGTGGCATCGGGCGAGAATAGCGCGTGGT

- a DNA motif represented as a PSSM

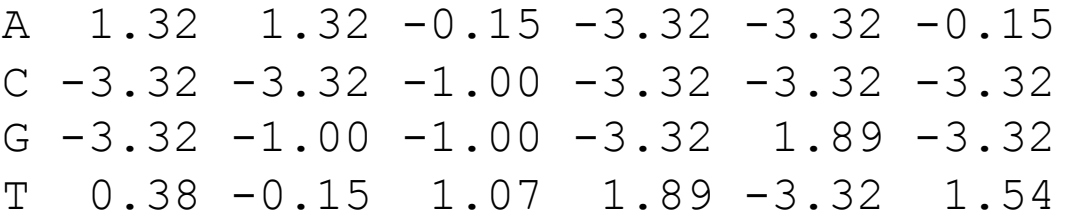

• Find:

 $-$  occurrences of the motif in the sequence

#### **Scanning for Motif Occurrences**

A 1.32 
$$
(1.32 - 0.15) - 3.32 - 3.32 - 0.15
$$
  
\nC -3.32 -3.32 -1.00 -3.32 -3.32 -3.32  
\nG -3.32 -1.00 -1.00 -3.32  $(1.89) - 3.32$   
\nT  $(0.38) - 0.15$  1.07  $(1.89) - 3.32$   $(1.54)$ 

#### $0.38 + 1.32 - 0.15 + 1.89 + 1.89 + 1.54 = 6.87$

TAATGTTTGTGCTGGTTTTTGTGGCATCGGGCGAGAATAGCGCGTGGTGTGAAAG

#### **Scanning for Motif Occurrences**

| A | $1.32$  | $1.32$  | $-0.15$ | $-3.32$ | $-3.32$ | $-0.15$ |
|---|---------|---------|---------|---------|---------|---------|
| C | $-3.32$ | $-3.32$ | $-1.00$ | $-3.32$ | $-3.32$ | $-3.32$ |
| G | $-3.32$ | $-1.00$ | $-1.00$ | $-3.32$ | $1.89$  | $-3.32$ |
| T | $0.38$  | $-0.15$ | $1.07$  | $1.89$  | $-3.32$ | $1.54$  |

#### $1.32 + 1.32 + 1.07 - 3.32 - 3.32 + 1.54 = -1.39$

TAATGTTTGTGCTGGTTTTTGTGGCATCGGGCGAGAATAGCGCGTGGTGTGAAAG

#### **Scanning for motif occurrences**

A 
$$
(1.32)(1.32) - 0.15 - 3.32 - 3.32 - 0.15
$$
  
\nC  $-3.32 - 3.32 - 1.00 - 3.32 - 3.32 - 3.32$   
\nG  $-3.32 - 1.00 - 1.00 - 3.32$   
\nD  $-3.32 - 3.32$   
\nE  $0.38 - 0.15$   $(1.07)(1.89 - 3.32)(1.54)$ 

 $1.32 + 1.32 + 1.07 - 3.32 - 3.32 + 1.54 = -1.39$ 

Essentially we are computing the log likelihood ratio:  $\log\left(\frac{\prod_{i=1}^{6} \Pr(A_i | M)}{\prod_{i=1}^{6} \Pr(A_i | B)}\right)$ 

TAATGTTTGTGCTGGTTTTTGTGCCATCGGC High score = motif occurrence How to assess the significance of the high scores?

### **Two Ways to Assess Significance**

- 1. Empirical
	- Randomly generate data according to the null hypothesis.
	- $-$  Use the resulting score distribution to estimate p-values.
- 2. Exact
	- $-$  Mathematically calculate all possible scores
	- $-$  Use the resulting score distribution to estimate p-values.

#### **CTCF Empirical Null Distribution**

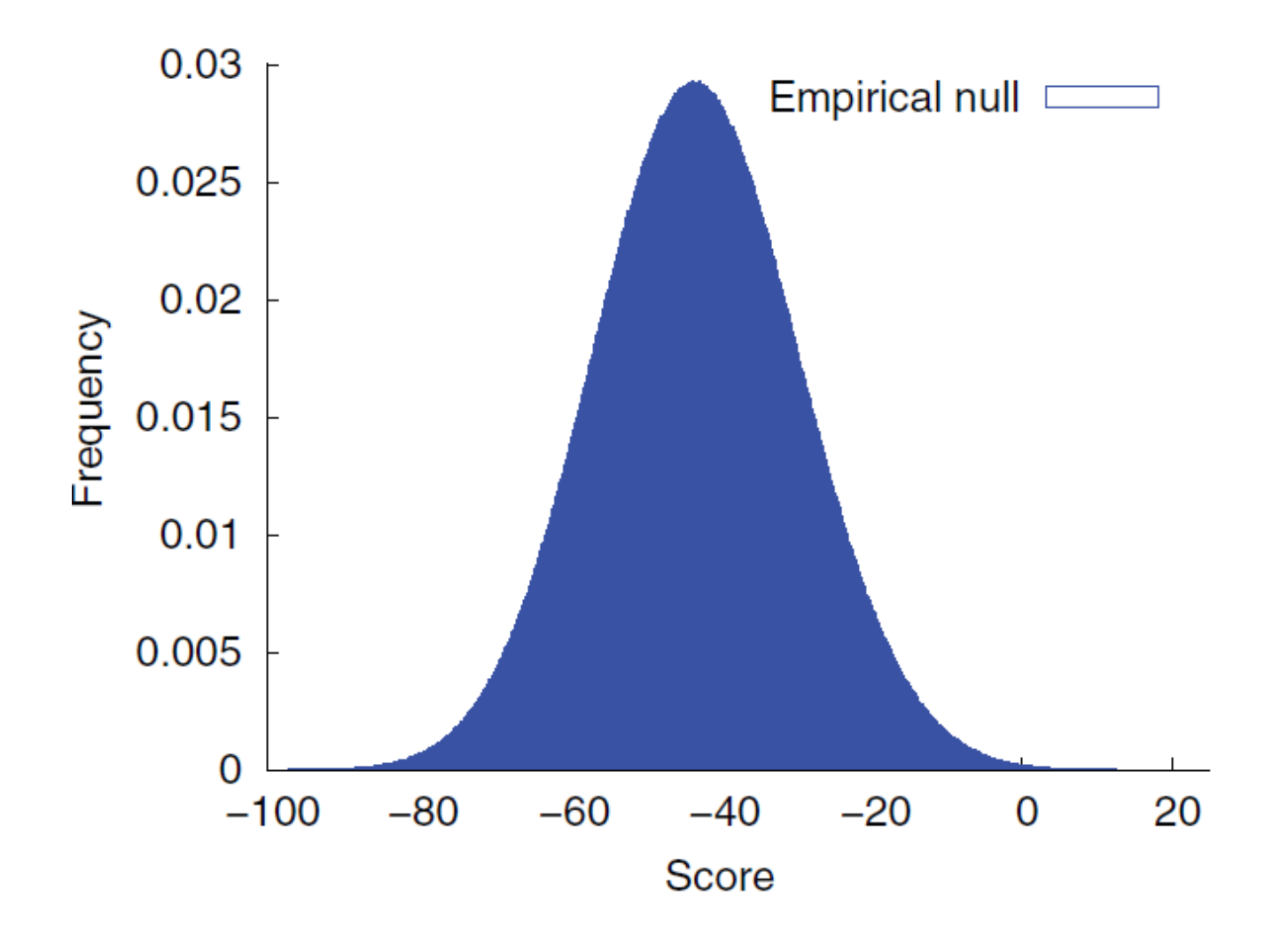

#### **Poor Precision in the Tail**

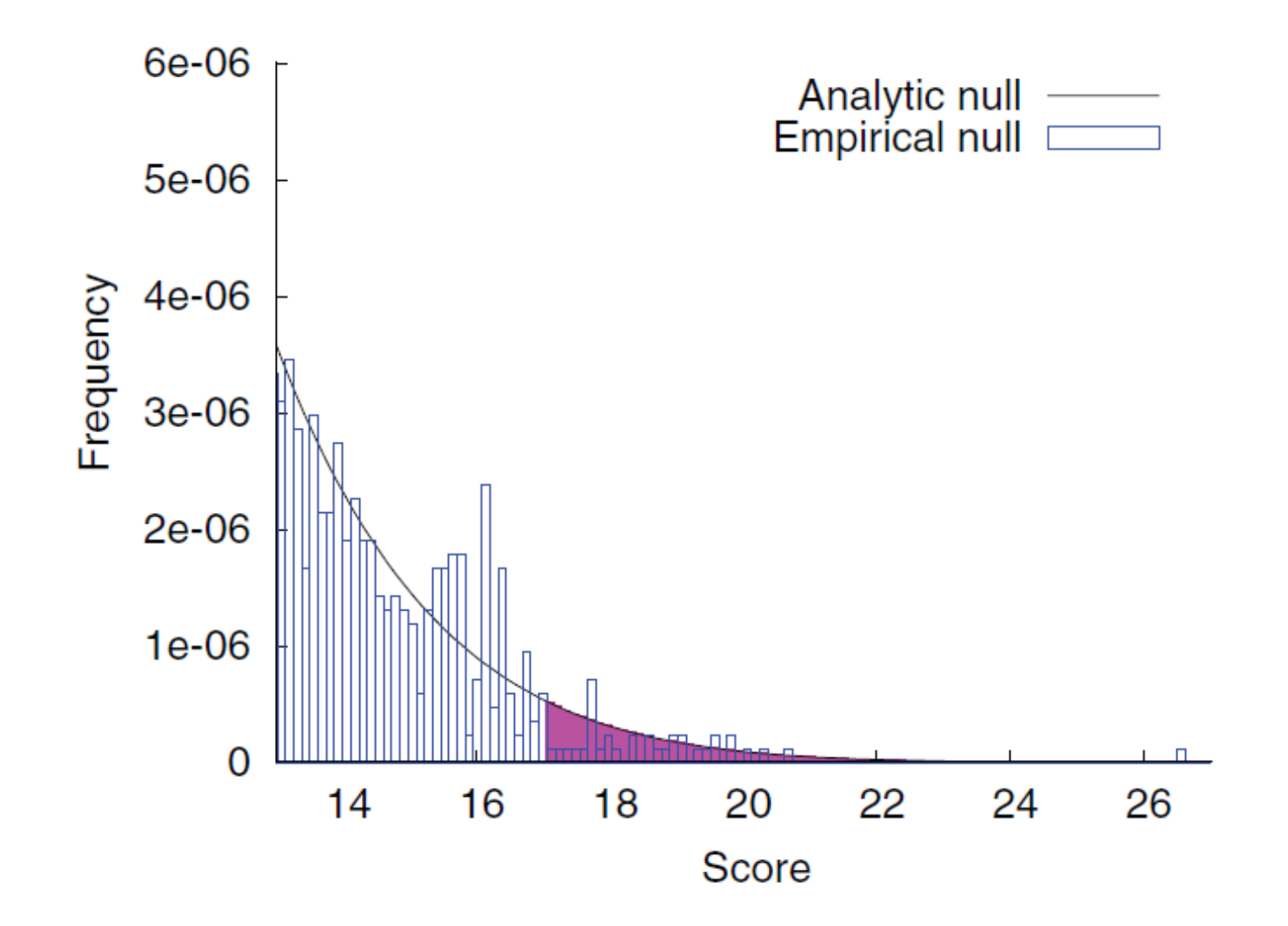

### **Two Ways to Assess Significance**

- 1. Empirical
	- Randomly generate data according to the null hypothesis.
	- $-$  Use the resulting score distribution to estimate p-values.
- 2. Exact
	- $-$  Mathematically calculate all possible scores
	- Use the resulting score distribution to estimate p-values.

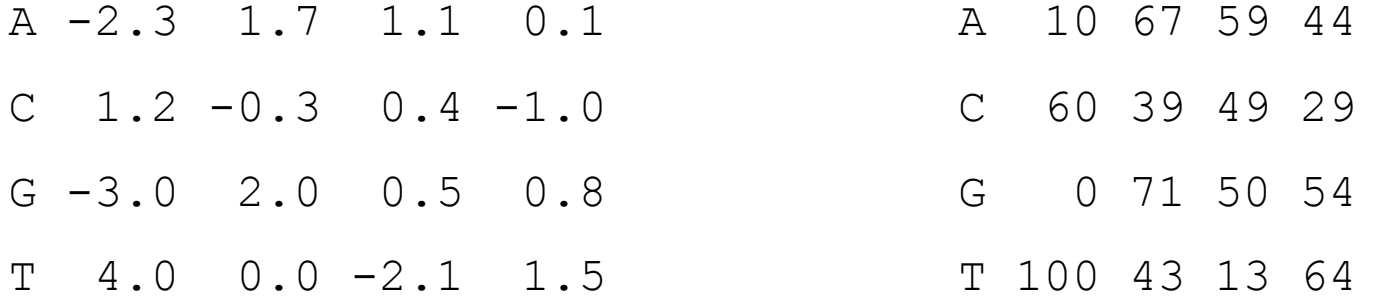

• Linearly rescale the matrix values to the range  $[0,100]$  and integerize.

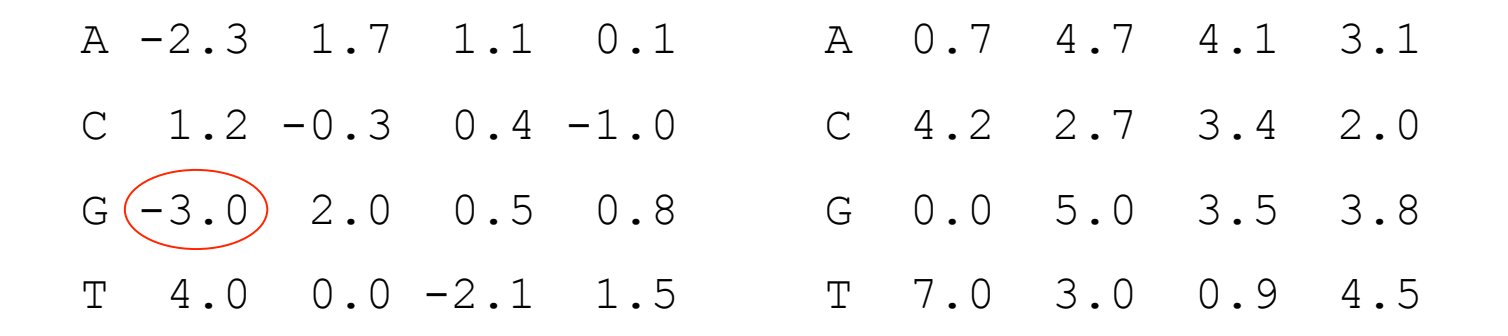

- $\bullet$  Find the smallest value.
- Subtract that value from every entry in the matrix.
- All entries are now non-negative.

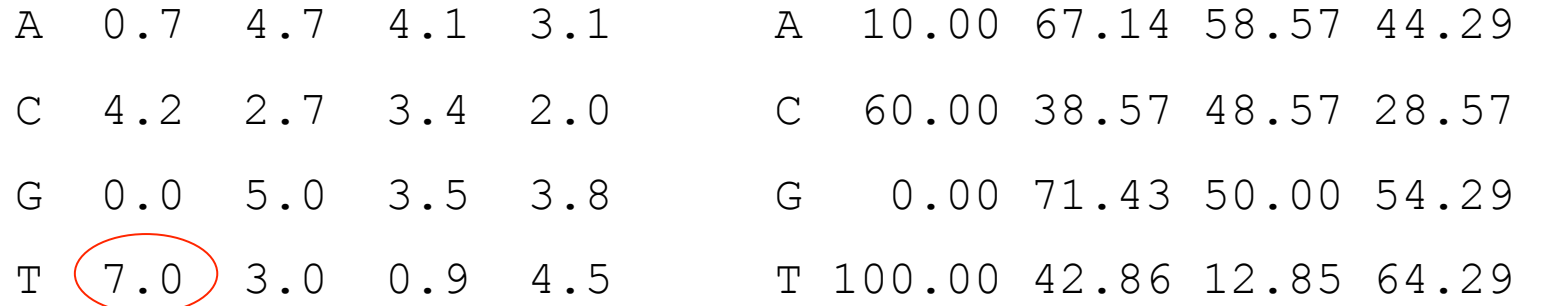

 $100/7=14.2857$ 

- Find the largest value.
- Divide 100 by that value.
- Multiply through by the result.
- All entries are now between 0 and 100.

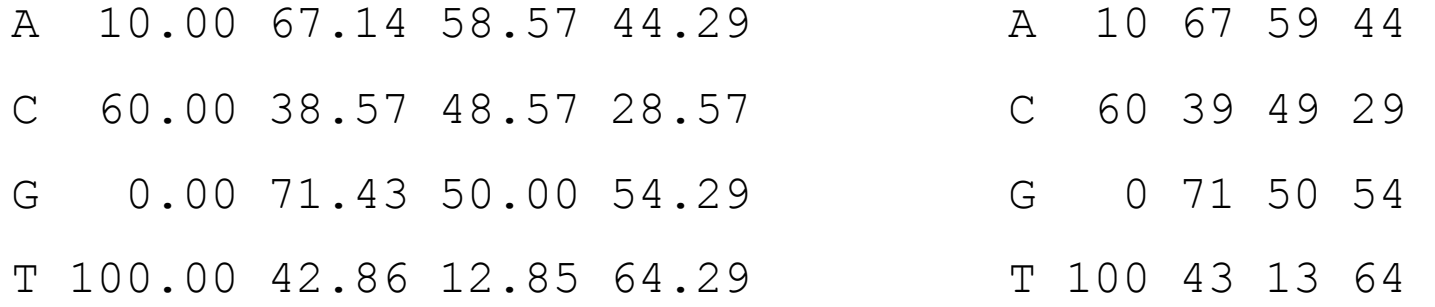

• Round to the nearest integer.

Now we compute the exact null distribution

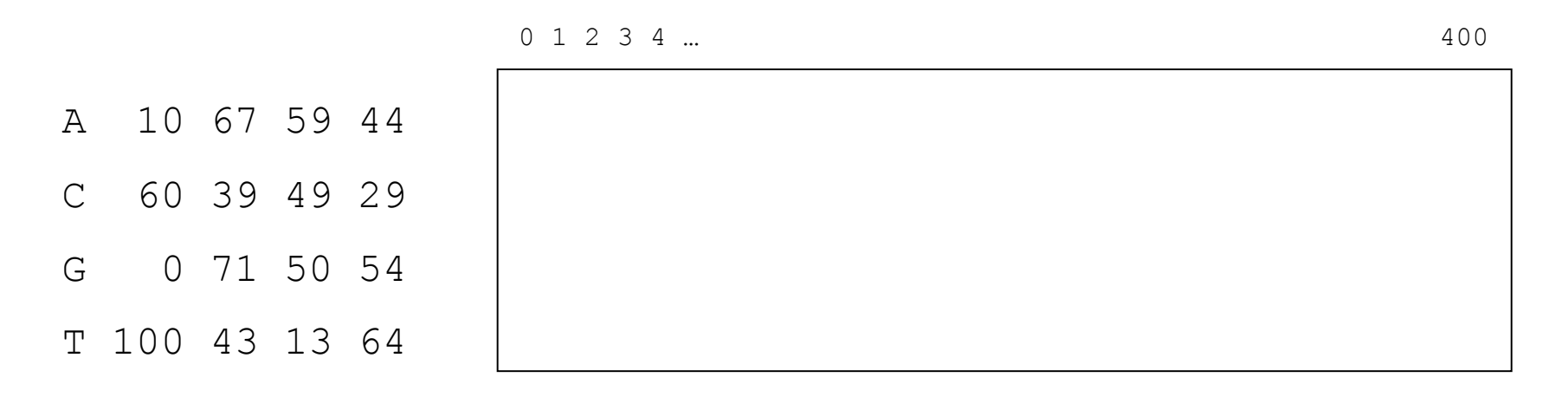

- Say that your motif has N columns. Create a matrix that has N rows and 100N columns.
- The entry in row i, column j is the number of different sequences of length i that can have a score of  $i$ .

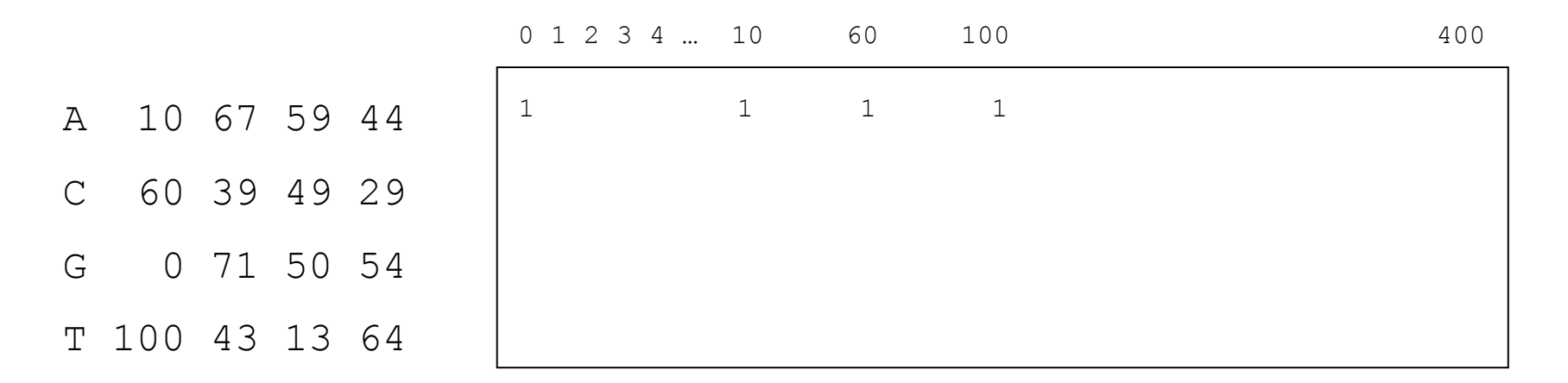

- For each value in the first column of your motif, put a 1 in the corresponding entry in the first row of the matrix.
- There are only 4 possible sequences of length 1.

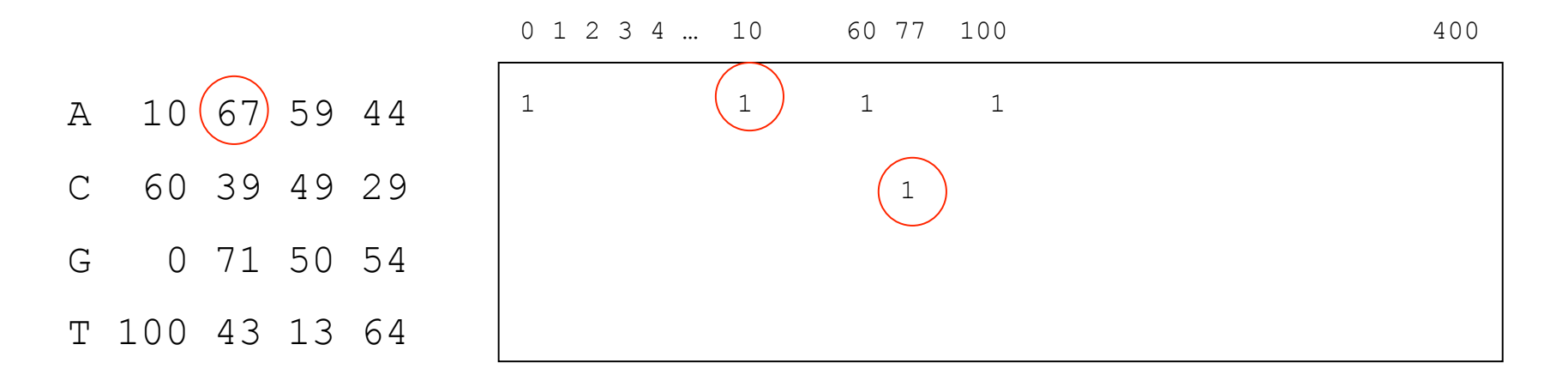

- For each value x in the second column of your motif, consider each value y in the zth column of the first row of the matrix.
- Add y to the  $x+zt$ h column of the matrix.

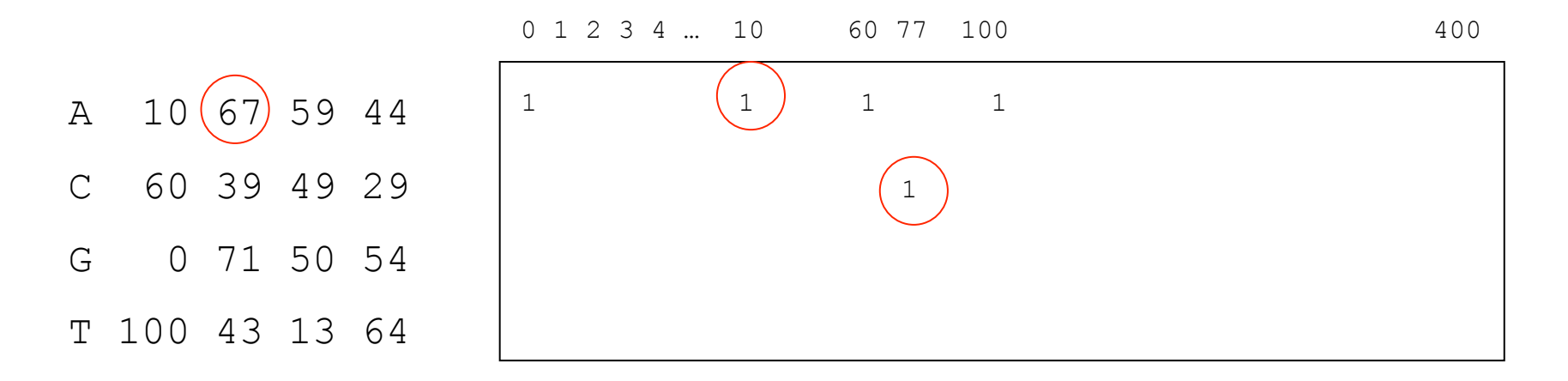

- For each value x in the second column of your motif, consider each value y in the zth column of the first row of the matrix.
- Add y to the  $x+zt$ h column of the matrix.
- What values will go in row 2?
	- 10+67,&10+39,&10+71,&10+43,&60+67,&…,&100+43&
- These 16 values correspond to all 16 strings of length 2.

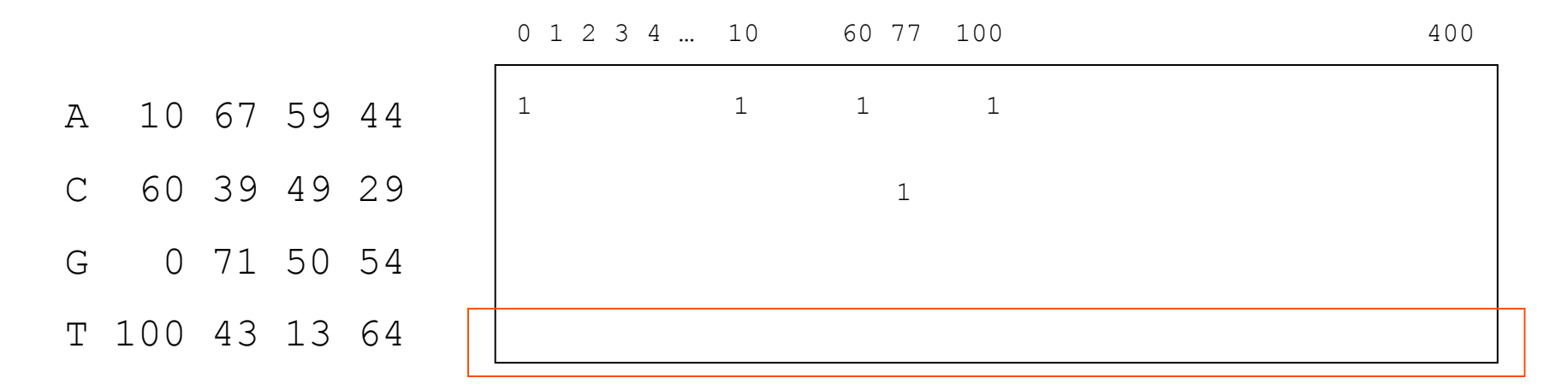

- In the end, the bottom row contains the scores for all possible  $\bullet$ sequences of length N.
- Use these scores to compute a p-value.  $\bullet$

## **Multiple Testing Problems**

- When scanning a long sequence for motif match, we face multiple testing problem
- How to correct for this problem
	- $-$  Bonferroni correction
	- $-$  False discovery rate

# So Far

- We assumed the alignment of short sequences was given and  $\bullet$ derived PSSM
- What if neigher the alignment of short sequences nor motif is given

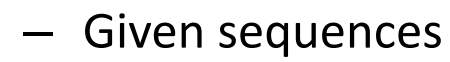

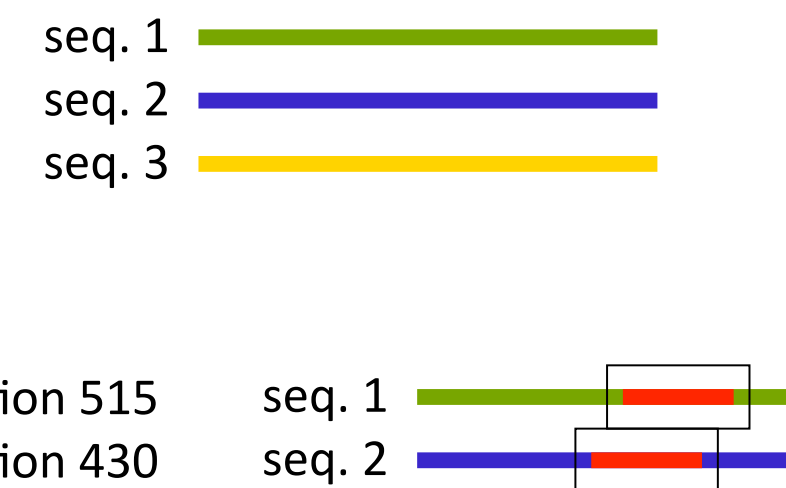

seq. 3

- Find motif

IGRGGFGEVY at position 515 LGEGCFGQVV at position 430 VGSGGFGQVY at position 682

### **Why is This Hard?**

• Input sequences are long (thousands or millions of residues).

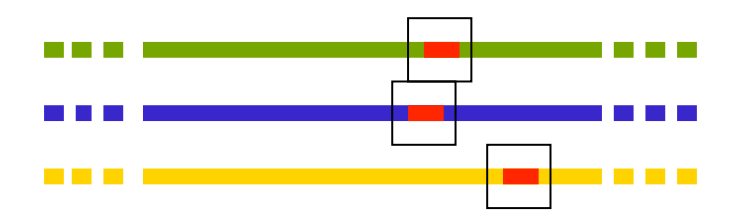

- Motif may be *subtle* 
	- $-$  Instances are short.
	- $-$  Instances are only slightly similar.

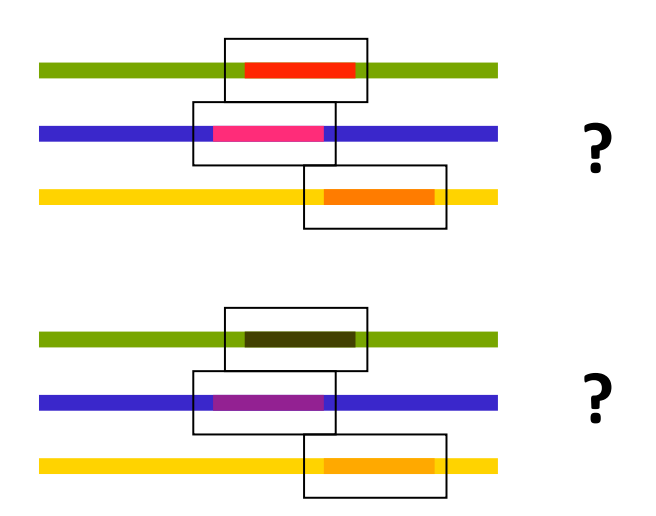

## **A Concrete Example: Transcription Factor Binding Sites**

**We are given a set of promoters from** co-regulated genes. The sequence motif discovery problem is to discover the sites (or the motif) given just the sequences.

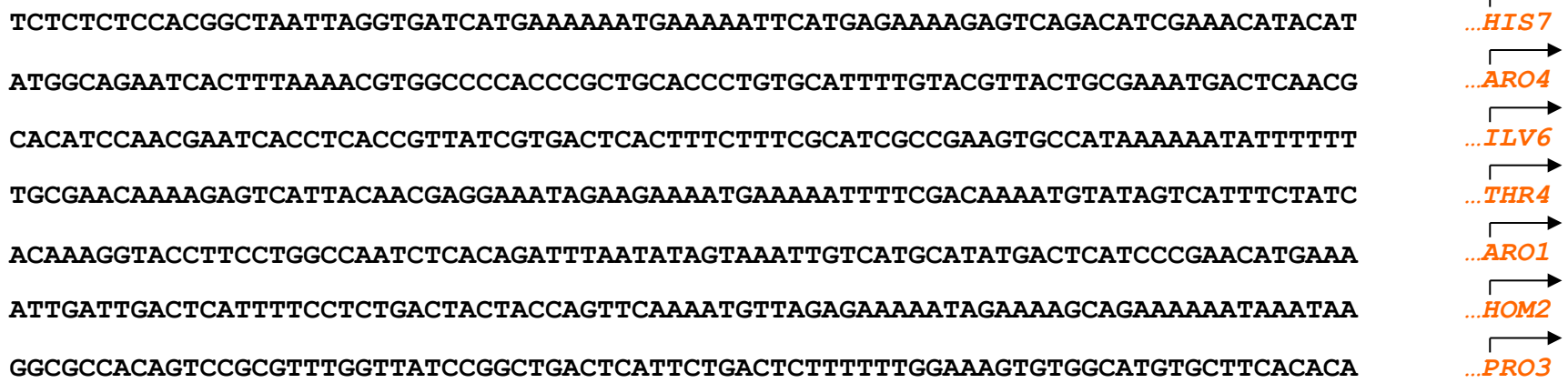

## **A Concrete Example: Transcription Factor Binding Sites**

An unknown transcription factor binds to positions unknown to us, **on either DNA strand.** 

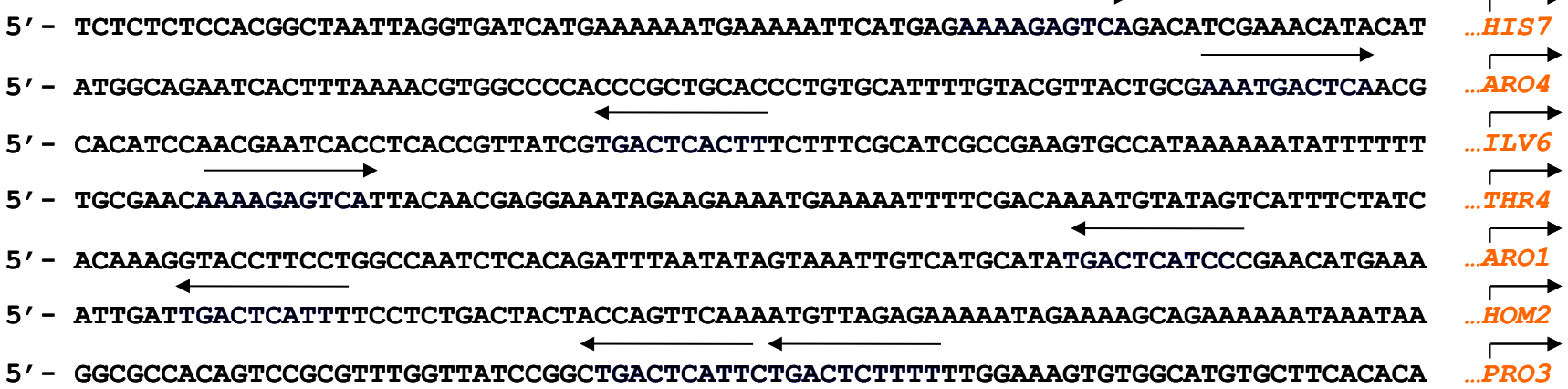

## **A Concrete Example: Transcription Factor Binding Sites**

The DNA binding motif of the transcription factor can be described by a positionspecific scoring matrix (PSSM).

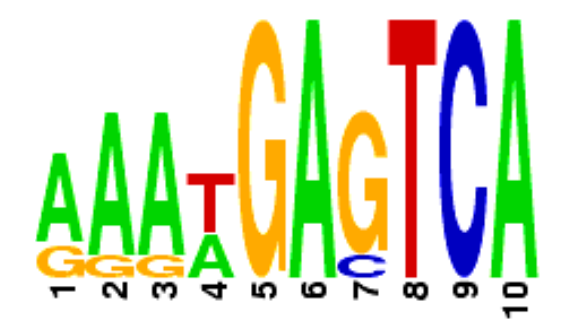

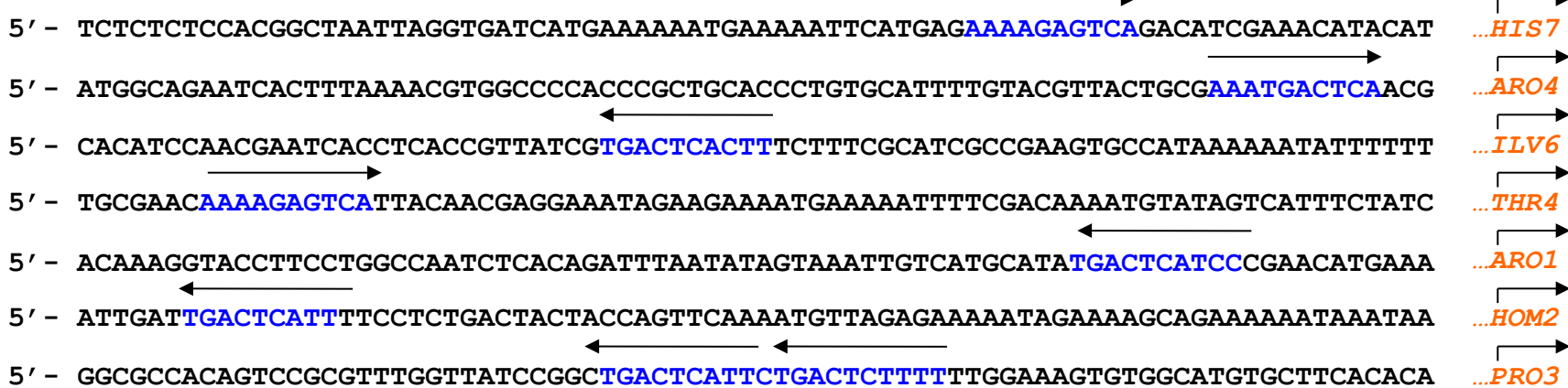

**MEME** uses expectation maximization (EM) to discover sequence motifs.

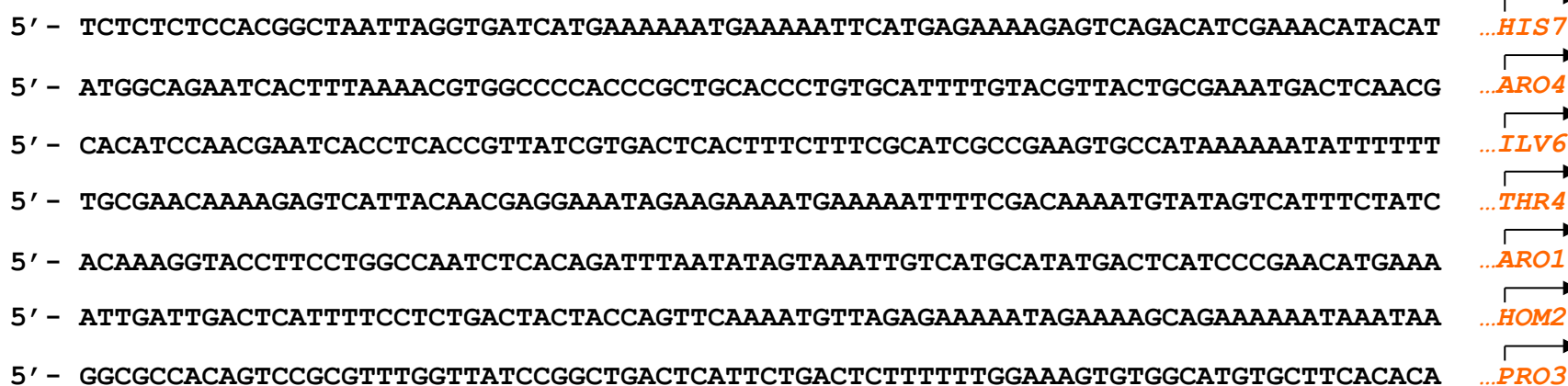

The positions (and strands) of the motif sites are the missing **information variables,**  $\mathbf{Z} = \{Z_{i,j}\}$  for *i*th short sequence (at position *i*).<br>Motif indicator  $Z_{i1} = \{ 1$ , if motif; 0, otherwise }<br>Background indicator  $Z_{i2} = \{ 1$ , if background; 0, otherwise }

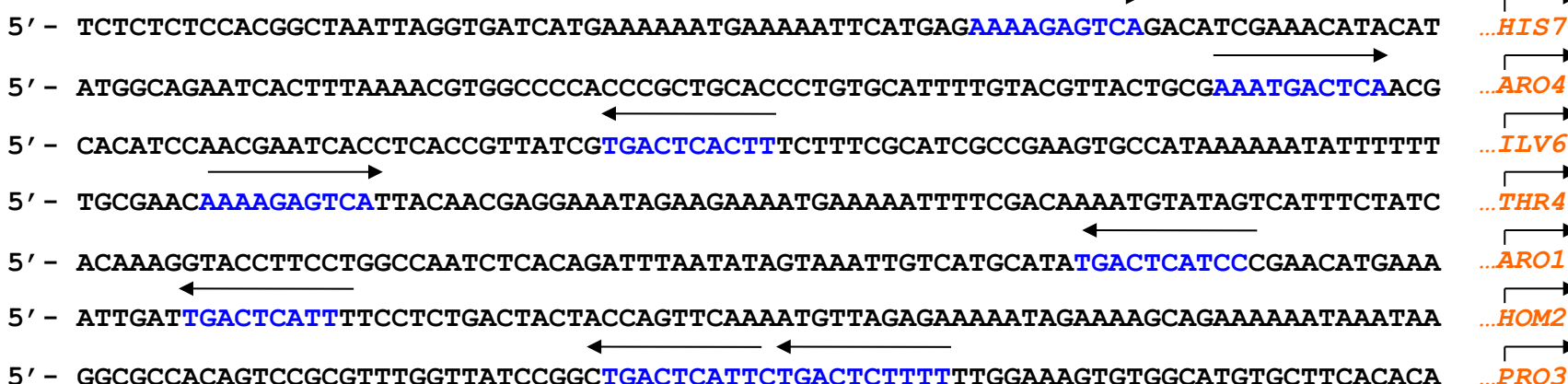

M-step: If we knew the  $\mathbf{Z} = \{Z_{i,j}\}\text{, we could}$ estimate the motif PSSM (both motif and background probability models) using maximum likelihood.

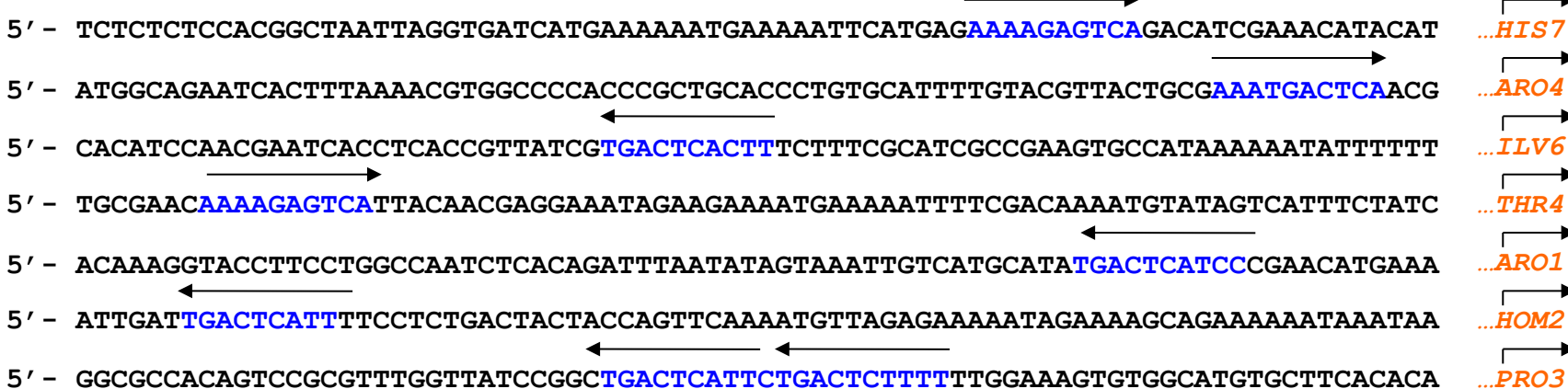

#### **The MEME Algorithm: Parameters**

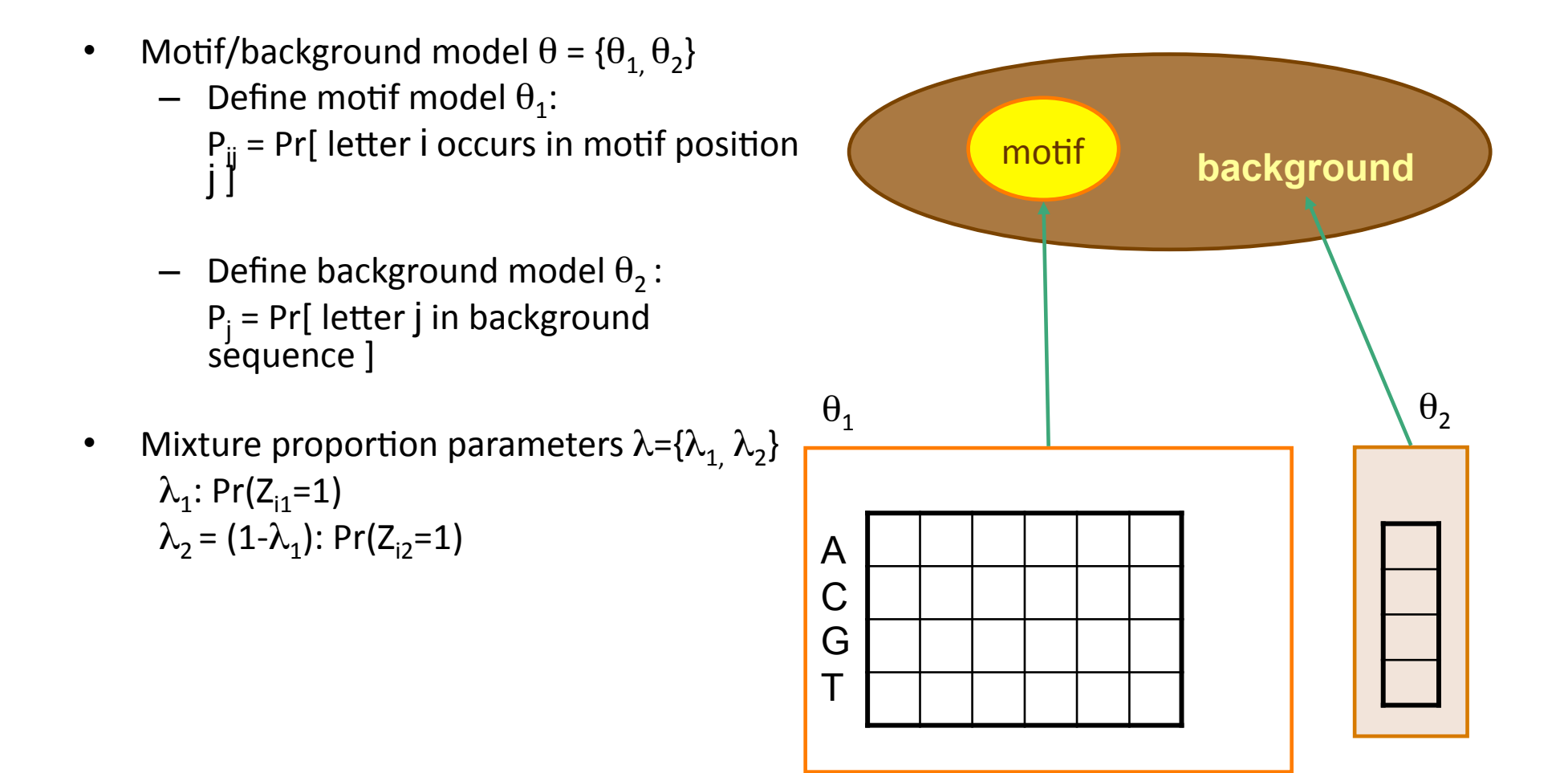

E-step: If we knew the motif PSSM, we could estimate  $Z = \{Z_{i,j}\}\$ by scoring the long sequence with the PSSM.

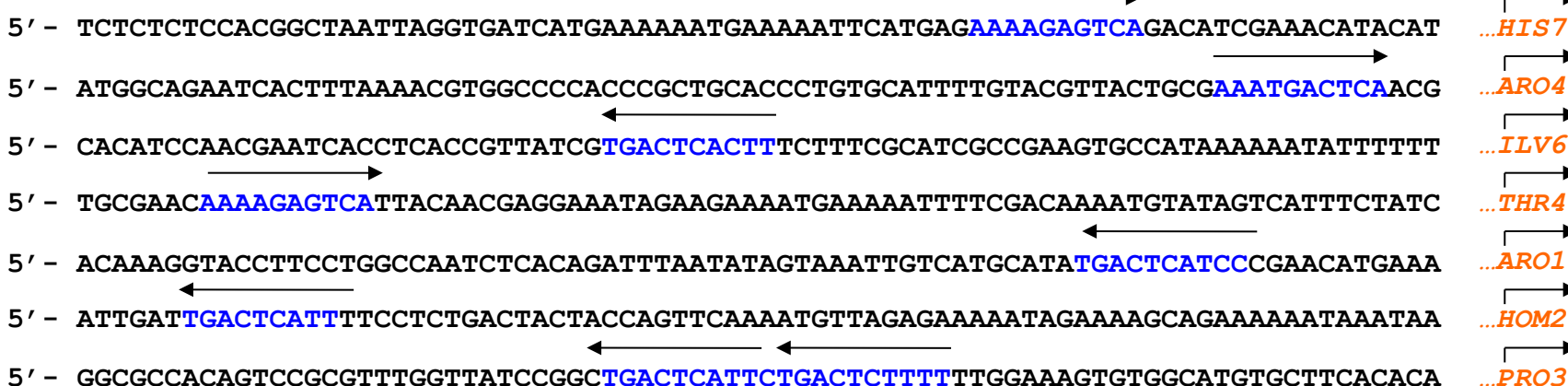

**MEME starts Expectation Maximization from** an initial estimate of  $\theta$  based on a subsequence in the data

**MEME maximizes the expected joint** likelihood of the sequences (K) and missing information (Z) under a probabilistic model.

 $\bullet$ 

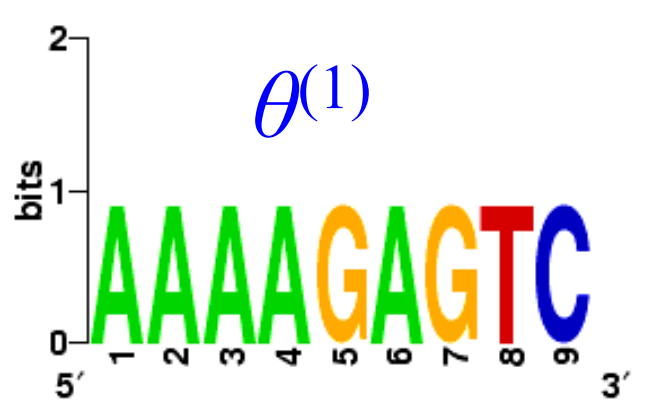

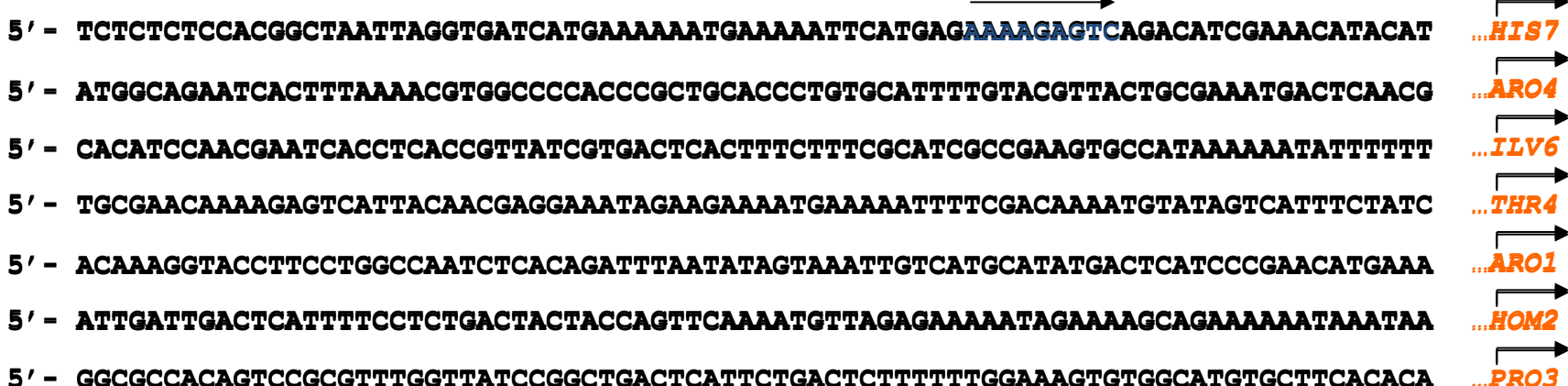

### **MEME: EM Algorithm**

• Given a set of *n* words (short sequences)  $K_i = k_1 ... k_K$ , where i=1, ..., *n*, EM maximizes the expected complete data log likelihood in each iteration:

 $\log P(K_1...K_n,Z | \theta,\lambda) = \sum_{i=1}^n \sum_{i=1}^2 Z_{ij} \log(\lambda_j P(K_i | \theta_j))$  **Define:**  $\hat{\sum}_{i=1}^{n} \sum_{j=1}^{n} Z_{ij} \log P(K_i | \theta_j) + \sum_{i=1}^{n} \sum_{j=1}^{n} Z_{ij} \log \lambda_j$ 

Mixture component parameters  $\theta$ 

- $\theta_2$ : Background probablities
- $\lambda_1$ ,  $\lambda_2$ : Mixture proportions

#### **Expectation:**

Find expected complete data log likelihood (impute missing Z):

 $E[log P(K_1...K_n,Z | \theta, \lambda)]$ 

#### **Maximization:**

Maximize expected the expected complete data log likelihood above over parameters  $θ$ ,  $λ$ 

#### **MEME: E-step**

#### **Expectation:**

Find expected complete data log likelihood (impute missing Z):

$$
E[log P(K_1...K_n, Z | \theta, \lambda)] =
$$
  

$$
\sum_{i=1}^n \sum_{j=1}^2 E[\mathbf{Z}_{ij}] log P(K_i | \theta_j) + \sum_{i=1}^n \sum_{j=1}^2 E[\mathbf{Z}_{ij}] log \lambda_j
$$

where expected values of Z can be computed as follows:

$$
E[Z_{ij}] = \frac{\lambda_j P(K_i | \theta_j)}{\lambda P(K_i | \theta_1) + (1 - \lambda) P(K_i | \theta_2)} = Z^*_{ij}
$$

**Impute the missing Z!** 

#### **MEME: M-step**

#### **Maximization:**

Maximize expected value over  $\theta$  and  $\lambda$  given the imputed  $Z^*_{ij}$ 

For 
$$
\lambda
$$
:  
\n
$$
\lambda^{NEW} = \operatorname{argmax}_{\lambda} \sum_{i=1}^{n} (\mathbf{Z}^{\star} \cdot \log \lambda + \mathbf{Z}^{\star} \cdot \log(1 - \lambda)) \Rightarrow
$$
\n
$$
\frac{\delta}{\delta \lambda} \sum_{i=1}^{n} (\mathbf{Z}^{\star} \cdot \log \lambda + \mathbf{Z}^{\star} \cdot \log(1 - \lambda)) = \sum_{i=1}^{n} \frac{\mathbf{Z}^{\star}_{i1}}{\lambda} - \frac{\mathbf{Z}^{\star}_{i2}}{(1 - \lambda)} = 0
$$
\n
$$
\Rightarrow \lambda = \sum_{i=1}^{n} \frac{\mathbf{Z}^{\star}_{i1}}{n} \text{ since } \mathbf{Z}^{\star}_{i1} + \mathbf{Z}^{\star}_{i2} = 1
$$

The maximum likelihood estimate of the parameters are relative frequencies in the full set of data

#### **MEME: M-step**

#### **Maximization:**

Maximize expected value over  $\theta$  and  $\lambda$  given the imputed  $Z^*_{ij}$ 

For  $\theta$  for motif and background models:

 $c_{ik}$  = E[ # times letter k appears in motif position j]  $c_{nk}$  = E[ # times letter k appears in background]  $c_{ii}$  values are calculated easily from  $Z^*$  values

$$
P_{jk}^{NEW} = \frac{c_{jk}}{\sum_{k=1}^{4} c_{jk}} \qquad P_{0k}^{NEW} = \frac{c_{0k}}{\sum_{k=1}^{4} c_{0k}}
$$

#### Problem: find a 6-mer motif in 4 sequences

- S<sub>1</sub>: GGCTATTGCAGATGACGAGATGAGGCCCAGACC
- S<sub>2</sub>: GGATGACNNTTATATAAAGGACGATAAGAGATGAC
- S<sub>3</sub>: CTAGCTCGTAGCTCGTTGAGATGCGCTCCCCGCTC
- S<sub>4</sub>: GATGACGGAGTATTAAAGACTCGATGAGTTATACGA

- 1. Initialization: MEME uses a heuristic to estimate the best starting-point matrix:
	- G 0.260.240.180.260.250.26
	- A 0.240.260.280.240.250.22
	- T 0.250.230.300.250.250.25
	- C 0.250.270.240.250.250.27

#### 2. E-step: MEME scores the match of all 6-mers to current matrix

just consider the underlined 6-mers, Although in reality all 6-mers are scored

GGCTATTGCATATGACGAGATGAGGCCCAGACC

GGATGACNNTTATATAAAGGACCGTGATAAGAGATTAC

CTAGCTCGTAGCTCGTTGAGATGCGCTccccccTC

GATGACGGAGTATTAAAGACTCGATGAGTTATACGA

3. M- step: Reestimate the matrix based on the *weighted* contribution of all 6 mers

Base heights corresponds to how much that 6-mer counts in calculating the new matrix

- G 0.290.240.170.270.240.30&
- A 0.220.260.270.220.280.18&
- T 0.240.230.330.230.240.28&
- C 0.240.270.230.280.240.24&

Iterate between Steps 2 and 3 until convergence

#### **Summary%**

- PSSM captures the information on consensus sequence among multiple occurrences of motifs.
- Given PSSM, one can score a long sequence to detect motif occurrences
- MEME uses EM algorithm to learn PSSMs from a set of long sequences